El cierre de Av. Te[cnoló](https://www.reporte3.mx/?p=27113)gico ha presentado pocos problemas para los usuarios

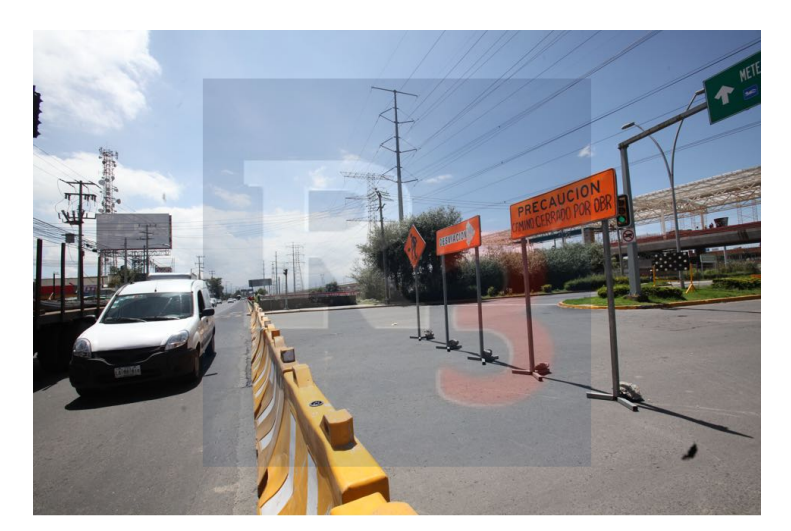

En el segundo día del cierre total a la circulación sobre la avenida Tecnológico en Metepec con motivo de los trabajos del tren interurbano México Toluca, las afectaciones a los cientos de automovilistas que circulan por la zona han sido menores, muchos han optado por usar Paseo Tollocan o bien el libramiento por las zonas residenciales del lugar.

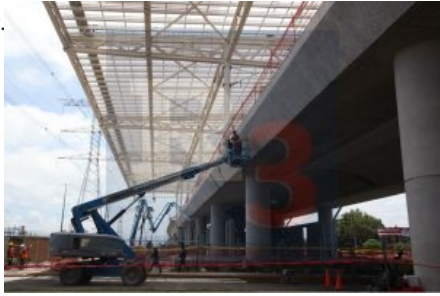

La Secretaria de Comunicaciones y transportes de la federación anunció que durante 11 días este importante cruce vehicular permanecerá cerrado ante los trabajos que ahí se están desarrollando para habilitar la estación de ascenso y descenso de los pasajeros del futuro tren una vez que este ya en servicio.

?Los trabajos consisten en la colocación de bastidor lateral de la fachada de lo que será la estación Tecnológico; el cierre total tendrá una duración de once días, con un horario de 08:00 a 23:00 horas, el deprimido no verá afectada su circulación regular? informó la

dependencia.

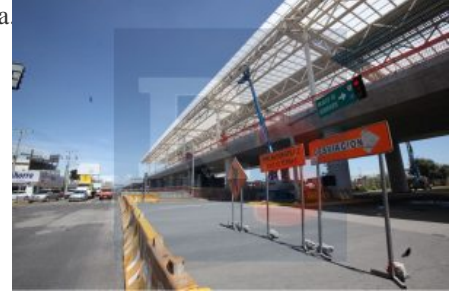

La principal hora de conflicto son sin duda las denominadas horas pico pero hasta en estas, las afectaciones son mucho menores de

lo que se esperaba pues el ayu[ntamiento](https://www.reporte3.mx/?p=27113) local ha dispuesto personal suficiente y capacitado para desahogar el flujo vehicular en la zona.

La restricción del flujo vehicular abarca los dos sentidos de circulación y será hasta el próximo domingo 22 de julio cuando esta restricción dejará de estar vigente.

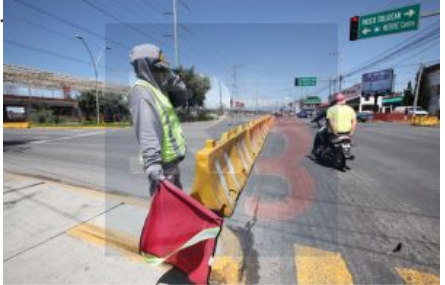